## **Photoshop CC With Keygen For PC {{ lifetimE patch }} 2023**

Cracking Adobe Photoshop is not as straightforward as installing it. It requires a few steps to bypass the security measures that are in place. First, you must obtain a cracked version of the software from a trusted source. Installing Adobe Photoshop and then cracking it is easy and simple. The first step is to download and install the Adobe Photoshop software on your computer. Then, you need to locate the installation.exe file and run it. Once the installation is complete, you need to locate the patch file and copy it to your computer. The patch file is usually available online, and it is used to unlock the full version of the software. Once the patch file is copied, you need to run it and follow the instructions on the screen. Once the patching process is complete, you will have a fully functional version of Adobe Photoshop on your computer. To make sure that the software is running properly, you should check the version number to ensure that the crack was successful. And that's it - you have now successfully installed and cracked Adobe Photoshop!

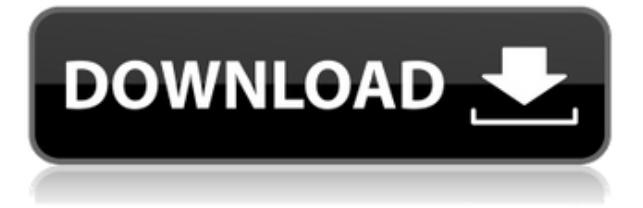

The reviewer's journey now takes on a totally revamped interface, which offers easier lighting and editing modes. The new features include live help, live tables, bundled plugins and preset collections, as well. Studio lighting options and a new Lens Blur effect appear in the new interface. Also new in this release is the Dust & Scratches Removal filter in the plugin section. The CS6 Plug-ins panel was refined. Other new features are crop & rotate shortcuts, monitor color adjustment tools, crop & rotate dialog, MS Project, the new web-based creative cloud storage option, and the Object Selection tool. Today's news might be about Adobe Photoshop software, but it was really the company's first-ever Science Event, held Feb. 2-7, at the company's headquarters. This gathering, organized by the company's labs, brought together "over 200 scientists" in nine subgroups looking at "everything from things relating to energy and power to tools in the graphic arts," as Todd Kiefer, chief scientist of the Photoshop team, puts it. But the understated short-term focus (obviously) is on motion photography, with underwater robots, photography interference, aviation, and remote control. Adobe has launched the latest version of Photoshop, bringing a host of new features, improvements and the introduction of cloud storage. It is available for both Windows and Mac. The Photoshop Cloud Service allows customers to store their files in the cloud, which enables you to easily access your files between computers using a web browser on your PC or Mac.

## **Download free Photoshop CCFull Product Key License Code & Keygen WIN + MAC X64 {{ Hot! }} 2022**

The Playback panel is a quick way to get to images that have been saved in.jpg,.png,.tiff,.psd, Flash or other formats. You can also get to images saved in the Photoshop.psd format. Finally, you can exit the Photoshop workspace to return to your Quick Launch toolbar. *It simply removes, erases, adds or modifies images. We value at least two thirds of our tasks to be essential. We automate the rest. We want to give you more creative freedom without distraction.* Likewise, select and edit images for manipulation with a pen tool. You can select objects and combine them into layers or cut them apart. You can also use the Healing brush to repair scanned images with optical imperfections. You can even draw lines and shapes to create new ones using the Pen tool Make your images look interesting with the Virtual Light and other adjustments. Reduce contrast, saturation and brightness to enhance colors. You can also adjust contours, lighting, and colors, among other effects, to get the perfect look. Coming up, we have impressive collection of tools from which to choose, including options for creative effects, filters, and artistic tools. Then, there are some quick and easy transformation tools that make spin and stamp effects easy. You can even draw and erase shapes using a set of tools like the Pen, Rectangle, Elliptical and Polygonal Lasso tools. You can draw basic shapes like rectangles, squares, circles and ovals, or any other shape you need, on your image. e3d0a04c9c

## **Photoshop CC Download free With Activation Code With Registration Code WIN & MAC X64 {{ lAtest versIon }} 2023**

All the features in the newest version of Photoshop are integrated with a new Blur Gallery that lets you explore tools, filters, and effects like blur, vignette, and sharpening. It also has standard blur effects, non-destructive adjustments, and it's well-suited for large selections. It intelligently saves time, allowing you to easily find your edits by displaying file browser and metadata simultaneously. You can also arrange your own steps before saving the file. It also includes right to left document support. Adobe's variable-area mask is a great choice for tight crop masks. This feature allows you to quickly outline the subject in a specific area. You can then adjust the percentage of the area that stays visible and resize the area in which you select. This is useful in designing. You can also use the pixel-based selection method to define exactly the area that you want to keep. The selection includes the adjustment area and you can align it with the content in the image by using any layer. The alignment capabilities make it a better choice for quick and easy selections. With the help of the latest Photoshop, designers can enhance images and apply preview adjustments with ease. You no longer need to save your edits before you can see how your changes are performing. You can apply effects and in-place editing with confidence, and achieve the best possible results. You can preview multiple adjustments and adjust each one separately. This feature easily lets you view individual adjustments or the final result combined with the original image and even without expanding the canvas.

adobe photoshop 7.0 free download with serial number for windows 7 photoshop download for windows 7 with key adobe photoshop download reviews for windows 7 adobe reader photoshop free download for windows 7 camera raw plugin for photoshop cs6 free download windows 7 photoshop free download for windows 7 2gb ram adobe photoshop 7 download reviews for windows 11 free adobe photoshop 2019 free download for lifetime for windows 7 adobe photoshop cc 2014 free download for windows 7 64 bit adobe photoshop download for windows 7 2017

This is the new addition to Photoshop's hand tool options. The hand tool is used to paint on a selected layer, but with the new hand tool, you can simply shape your selection, and it will automatically place the selection on your canvas. A feature that is very popular is the ability to customize the look of your photo. Photoshop allows you to apply an adjustment layer that allows you to roll and slash your photos before applying them. These new adjustments types allow you to add saturation, contrast, exposure, and more. Basically, Photoshop Elements aims to deliver all the design-related features of Photoshop. In recent years, Photoshop Elements has been getting closer and closer to Photoshop in terms of features. But in terms of usability, Elements falls somewhat short. But that doesn't mean it is bad. One of the recent additions is a new experimental feature for more intelligent organization and recall of images. It can recognize similar content within images, and organize it nicely into folders based on similarities. This is called **Photo Match**. When using Photoshop, you modify the images you want to create or to edit as a single layer. When editing an image, you arrange the layers on top of each other for control and transparency, and you can also create and delete layers for simplicity. Many people are familiar with this process using layers. Each layer has different characteristics, such as transparency, color, pattern, and text, which are all stored on the layer. With the use of layer masks, you can not only add to the layer but also merge with other layers. To illustrate this, let's see a few examples.

There's lots of features, and some may prove to be really useful in the future. One of the best resources for learning Photoshop is the site called Photoshop Description . This PDF describes many features of Photoshop, including the top 100 features, and where to find them. The bottom section of the page has suggestions and links to find the resource, tutorials on the subject and more. There's quite a bit to learn, and to find a tutorial, even if you haven't partaken of early access, the help center will get you started. New tools such as Content-Aware Fill and other features that work with Photoshop, are getting released on a regular basis. Explore the updates and the new features as they come out. This will help you make the most of your time and your projects. If you need help with Adobe Photoshop, a seasoned software engineer can come in and lend a hand. Until then, follow the link to Illustrator . It'll help you get started. For the most part, Photoshop can be used alongside Illustrator and InDesign, just like Photoshop can be used alongside the rest of the Adobe family.

## IV. Adobe Photoshop for Developers

Adobe Photoshop Features This preview release demonstrates rich text editing in Photoshop,

providing initial support for Deja Vu Sans Mono. The preview release includes some sample documents showing text inline annotations, tab character insertion, and article collections. The type/text tool in Photoshop is designed to work in tandem with the character insertion features for the text tool, and enables the developer to rapidly create text from any available font.

<https://soundcloud.com/olegalekm/download-juki-pm-1-software-v32> <https://soundcloud.com/cepsortkore1970/descargar-telenovela-destilando-amor-completa-gratis> <https://soundcloud.com/acgecoda1983/full-crack-ecm-titanium> <https://soundcloud.com/graboveven1989/keygen-xforce-corel-draw-x7-torrent> <https://soundcloud.com/evgeniyb0u0sok/counterpath-eyebeam-1519rar> [https://soundcloud.com/coenessningmo1982/sniper-ghost-warrior-3-update-v1-3-and-crack-baldman](https://soundcloud.com/coenessningmo1982/sniper-ghost-warrior-3-update-v1-3-and-crack-baldman-rar)[rar](https://soundcloud.com/coenessningmo1982/sniper-ghost-warrior-3-update-v1-3-and-crack-baldman-rar) <https://soundcloud.com/wassyrozaane/izotope-license-file>

<https://soundcloud.com/juricabujara1/obd-auto-doctor-license>

Adobe Photoshop is a world-renowned raster graphics tool. It has long been a staple of the graphics market, and millions of graphics enthusiasts love to use it. With more than 225 million users, Adobe Photoshop is one of the world's most prominent desktop applications. Adobe Photoshop went to the moon and came back and is now bringing a third or greater revolution to the world of graphic design. Adobe Photoshop is one of the highest-rated and best software designed for photo retouching in the market. It can be used for basic photo editing as well as more complex tasks. A competent Adobe Photoshop user can do an important part of any kind of image retouching, such as Photoshop editing, image retouching and photo editing. Adobe Photoshop is a powerful image editing tool for photographers and graphic artists. It allows you to edit your images with a huge range of editing tools. You can also perform various photo editing tasks and enhance your photos or create your own images using the advanced tools available. Photoshop is the market leader when it comes to photo editing. There are so many features for photo editing. Photoshop will make you skilled in editing. It is quite simple to use. Beginners can now use Photoshop easily. Adobe Photoshop is one of the very best photo editing programs which is capable of accomplishing any graphic editing work you can imagine. Adobe Photoshop Elements is a easy-to-use, budgetfriendly alternatives to Photoshop. Photoshop Elements is designed for all kinds of graphics enthusiasts, from professionals to amateurs, with no prerequisites. Photoshop elements is intended as a simplified and streamlined version of more expensive professional software.

You can view and edit the actual pixels of your photos with the help of the Pixel tool. To access the Pixel tool, select it in the toolbar, or press P on your keyboard. Use Pixel to convert pixels to a grayscale version of the image or select pixels and then reduce their opacity for selective editing and masking. In addition to the Pixel tool, you can have access to a Bicubic Smoother filter, which can smooth image fine details. The Gradient tool enables you to create, edit, and use color fills and color gradients. Gradients provide you with the color you want at any point in the area of a photo you select. You can use a gradual transition between two colors from a higher level to a lower-level, as well as a gradual transition from one color to another. The Gradient tool enables you to apply the effect to an existing color, to a layer's color, to fill, to a shape, or to a group of objects. When you select a color, the Gradient palette enables you to modify and customize colors. **Blur:** Blurring out unwanted objects or the surrounding of an object in a photograph is common among photographers and other graphic designers. Blurring objects and drawing attention to certain objects is an important technique to draw focus on certain elements or areas of the photograph. The filter known as Gaussian blur is a popular choice of blur in Photoshop which pounds out a fine and subtle blur in the object at hand. In the next few releases, we will be making available the new native UI editor API for web applications. This will be a solid foundation for working with the new web-based UI features that we expect to release in the coming year.